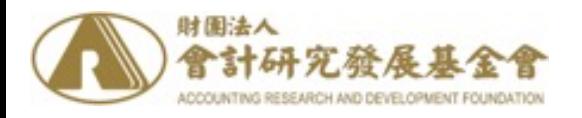

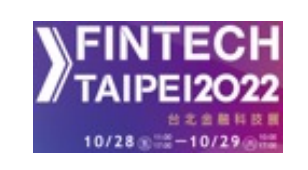

### 大師開講:綠色金融永續發

### [永](https://web.ntpu.edu.tw/~myday/)[續資訊數](https://www.ntpu.edu.tw/)位申 **Sustaina[bility Information Digi](http://www.mis.ntpu.edu.tw/en/)[t](https://web.ntpu.edu.tw/~myday)al Reports**

Time: 2022/10/28 (Fri.) 16:30-16:45 Place: 台北世貿一館1樓 財金館研討會專區 (攤位

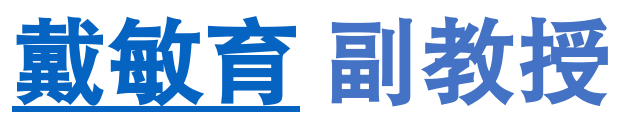

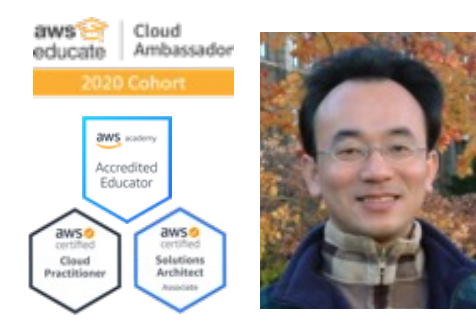

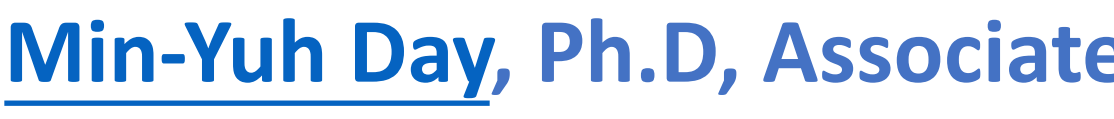

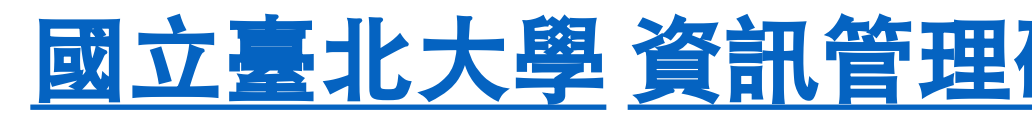

**Institute of Information Management, National Taipesity** 

https://web.ntpu.edu.tw/~myday

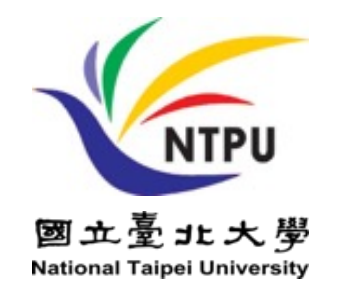

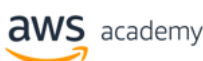

Accredited Educator

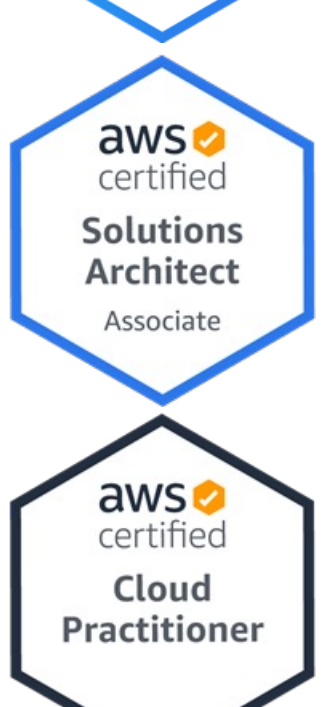

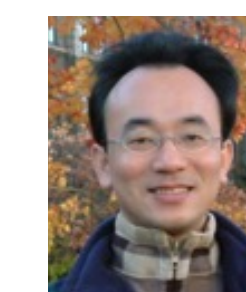

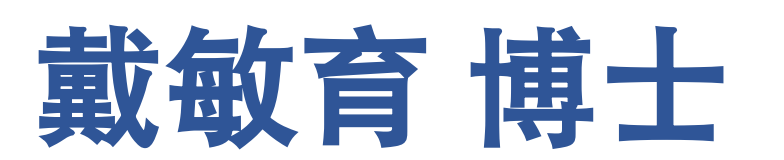

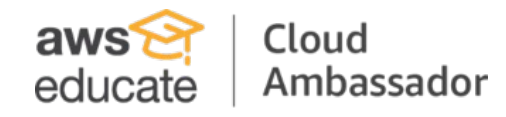

2020 Cohort

### **(Min-Yuh Day, Ph.D.)** 國立臺北大學 資訊管理研究所 副教授 中央研究院 資訊科學研究所 訪問學人 國立臺灣大學 資訊管理 博士

**Publications Co-Chairs, IEEE/ACM International Conference on Advances in Social Networks Analysis and Mining (ASONAM 2013- )**

**Program Co-Chair, IEEE International Workshop on Empirical Methods for Recognizing Inference in TExt (IEEE EM-RITE 2012- )**

**Publications Chair, The IEEE International Conference on Information Reuse and Integration for Data Science (IEEE IRI)**

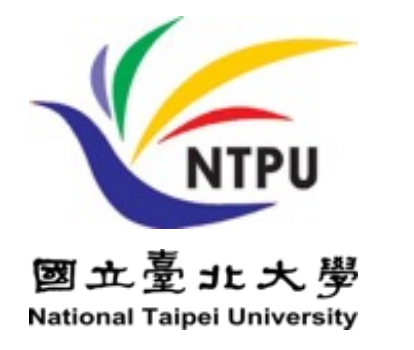

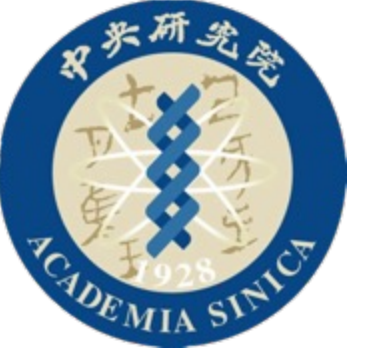

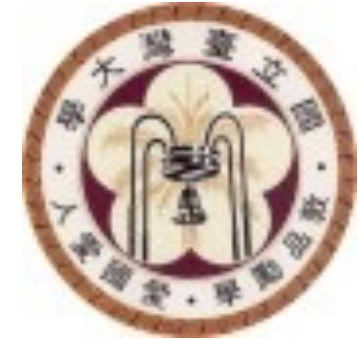

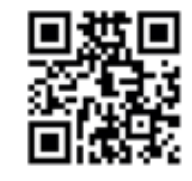

### **Outline**

- 永續資訊數位申報技術
- 為什麼使⽤雲端技術
- **AWS Serverless Architecture**
- 永續報告 **XBRL** 雲端架構

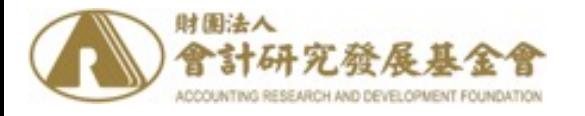

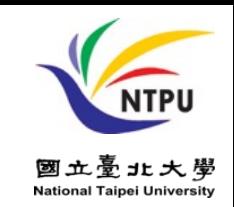

# 永續資訊揭露與 XBRL 應用之研究 永續報告XBRL雲端架構之研究

2022/02- 2022/06

計畫主持人: 池祥麟 特聘教授, 國立臺北大學金融與合作經營學系 共同主持人:**王怡心** 教授,國立臺北大學會計學系 **黃啟瑞** 教授,國立臺北大學金融與合作經營學系 **戴敏育** 副教授,國立臺北大學資訊管理研究所 研究助理: **鄧詠薇**,國立臺北大學資訊管理研究所

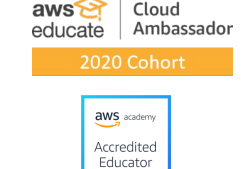

Solutions<br>Architect

awsø Cloud

Practitione

## 為什麼使用雲端技術? **(Why Cloud Technology ?)**

- 需要高度可用且可擴展的基礎架構來有效運營和管理增長
- •確保可擴展性以支持公司發展並建立可信架構 以⽀持未來從本地到雲的遷移
- 節省基礎設施成本

#### **Gartner Magic Quadra Cloud Infrastructure and Platform**

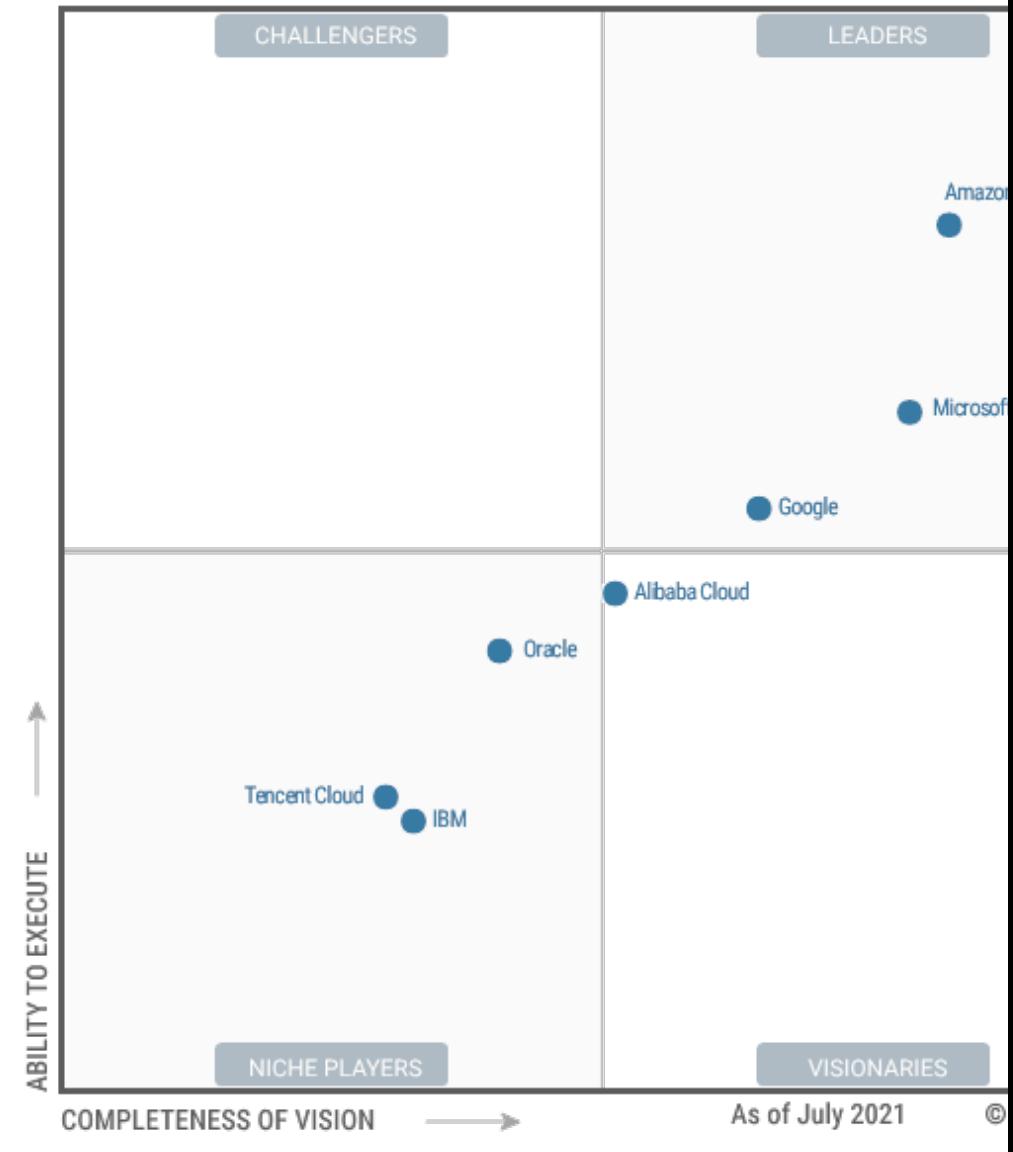

Source: https://www.gartner.com/doc/reprints?id=1-271OE4VR&ct=210802

### **Software as a service**

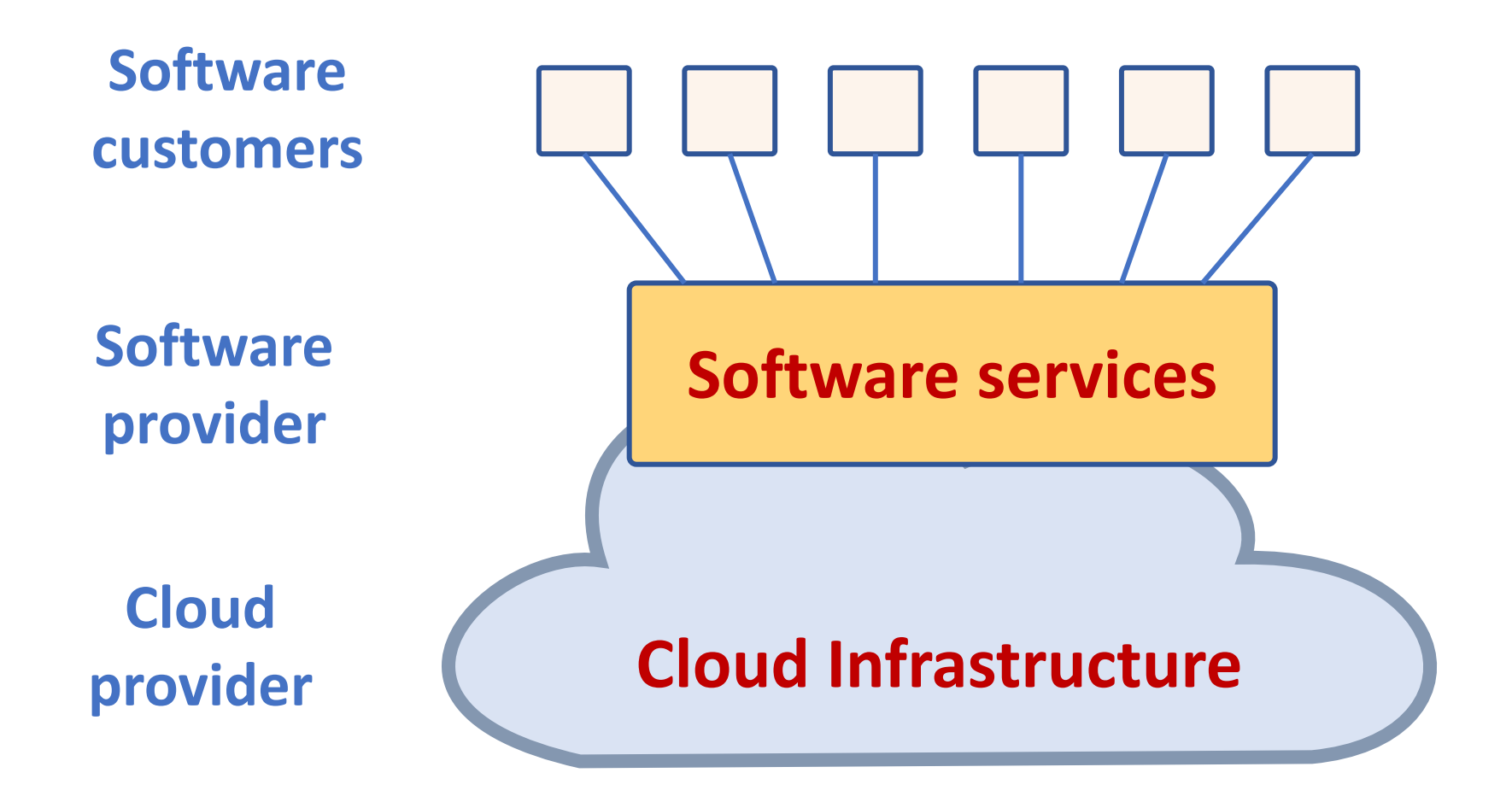

#### **VM**

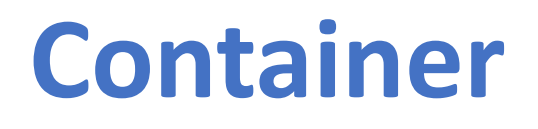

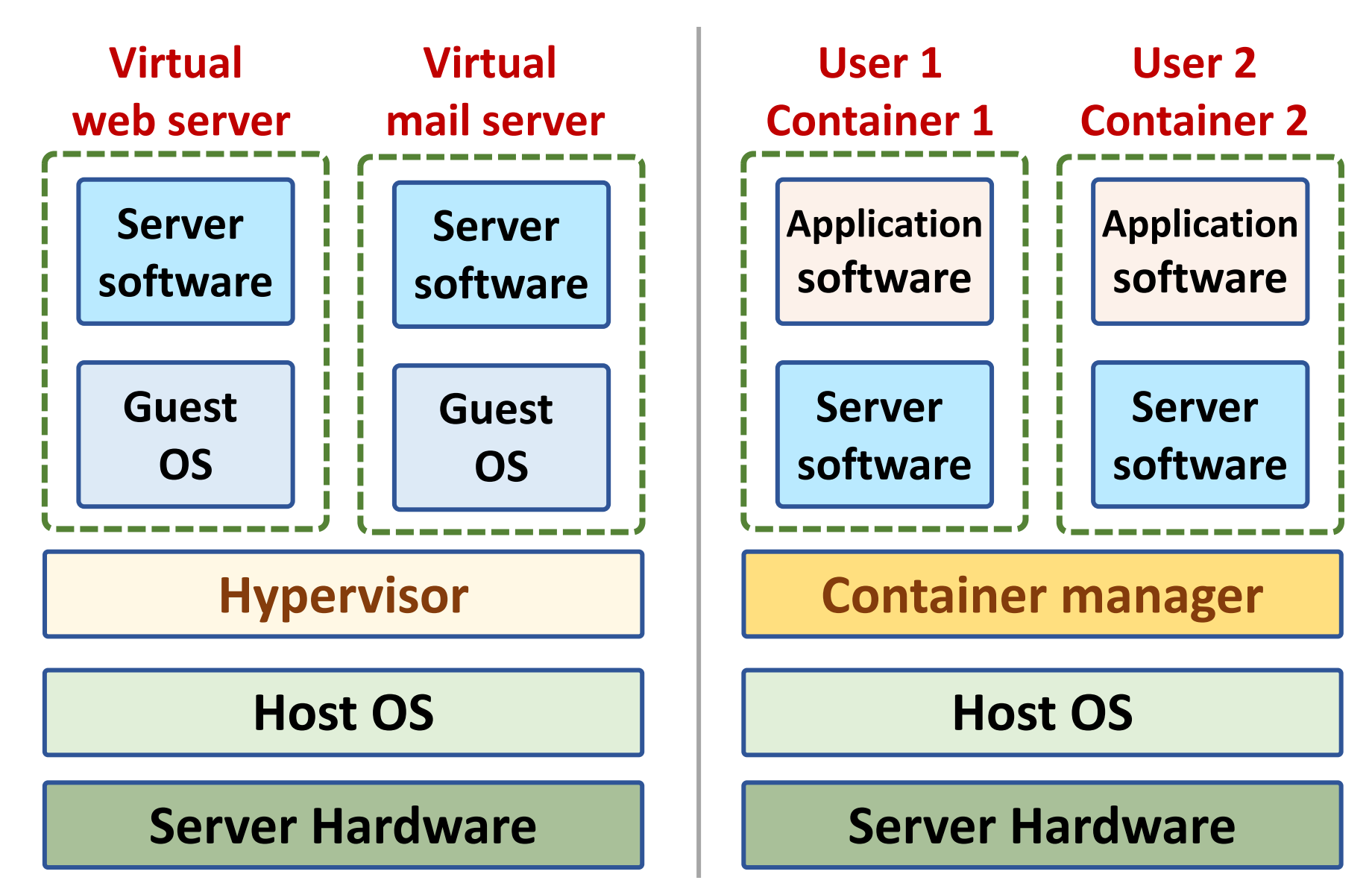

### **Everything as a service**

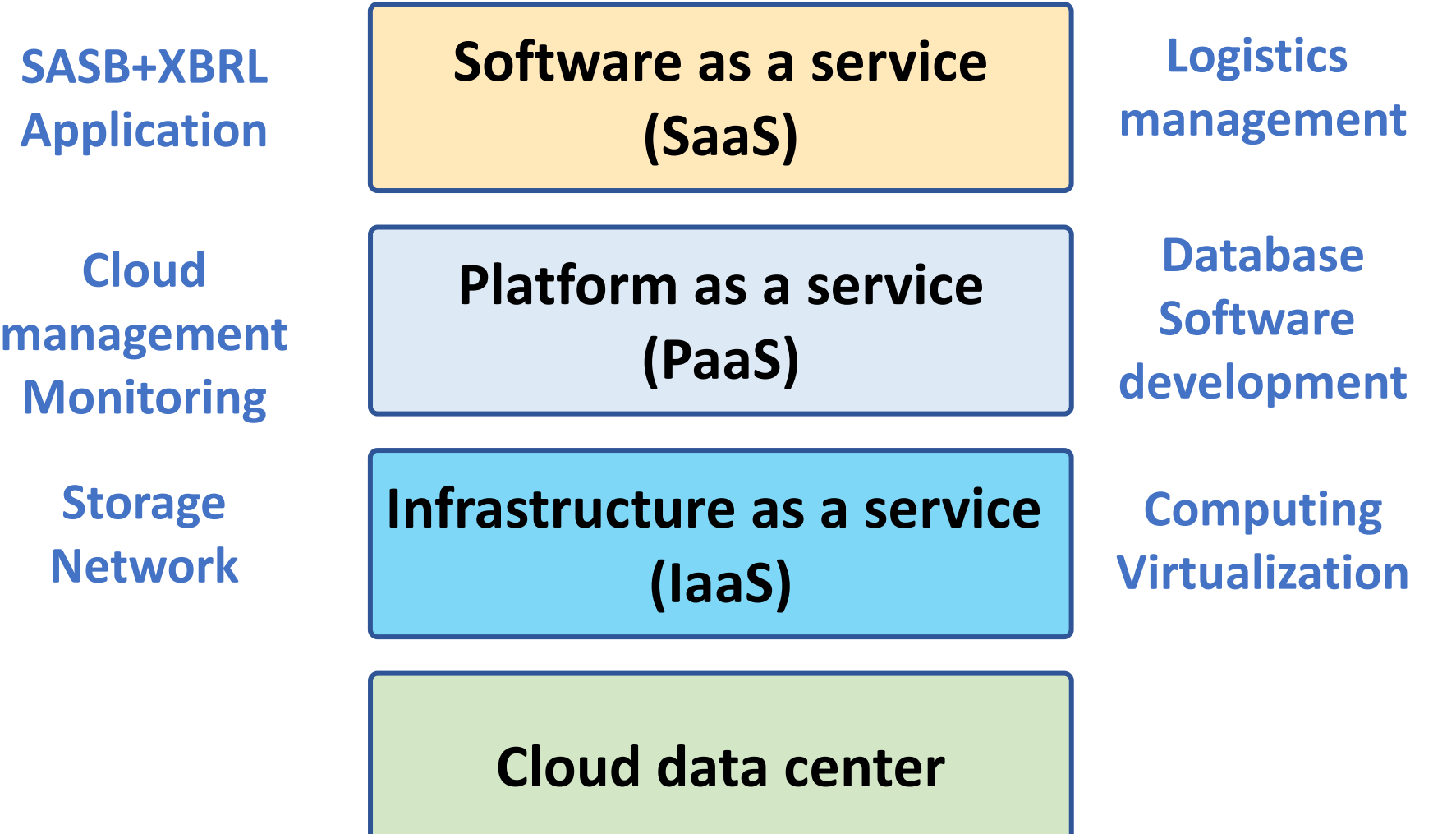

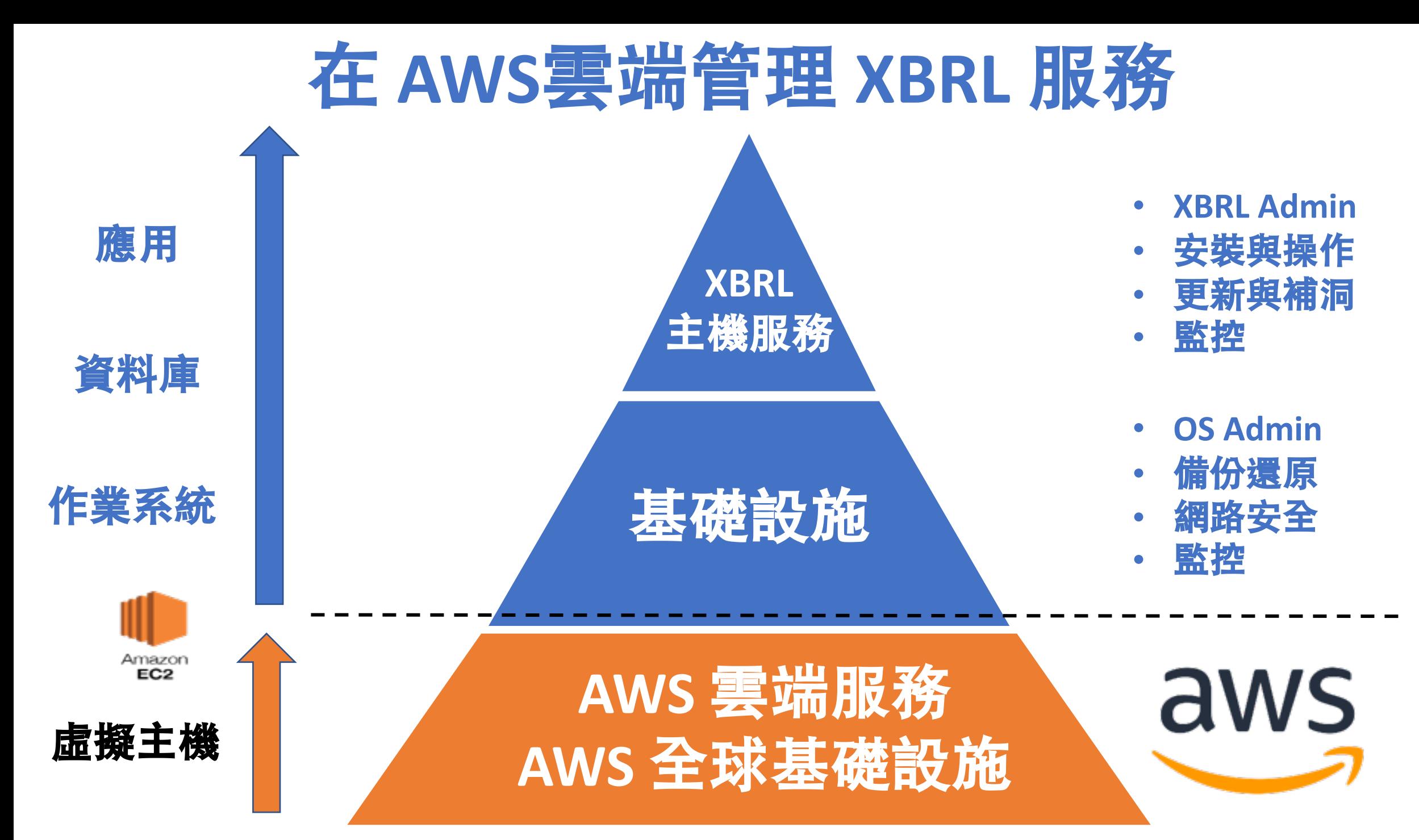

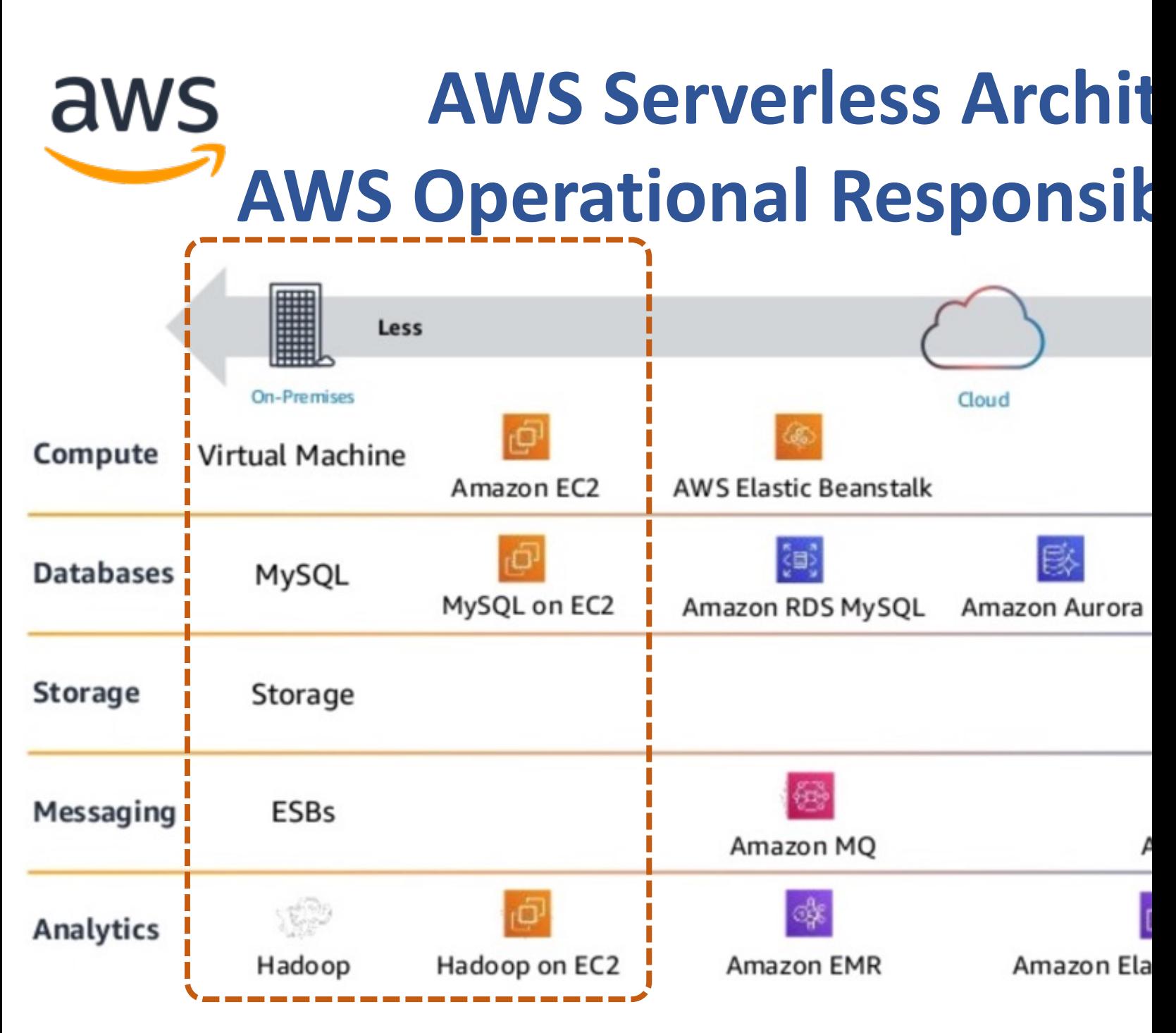

Source: Heitor Lessa (2019), How to build a full stack serverless airline ticketing web app, https://

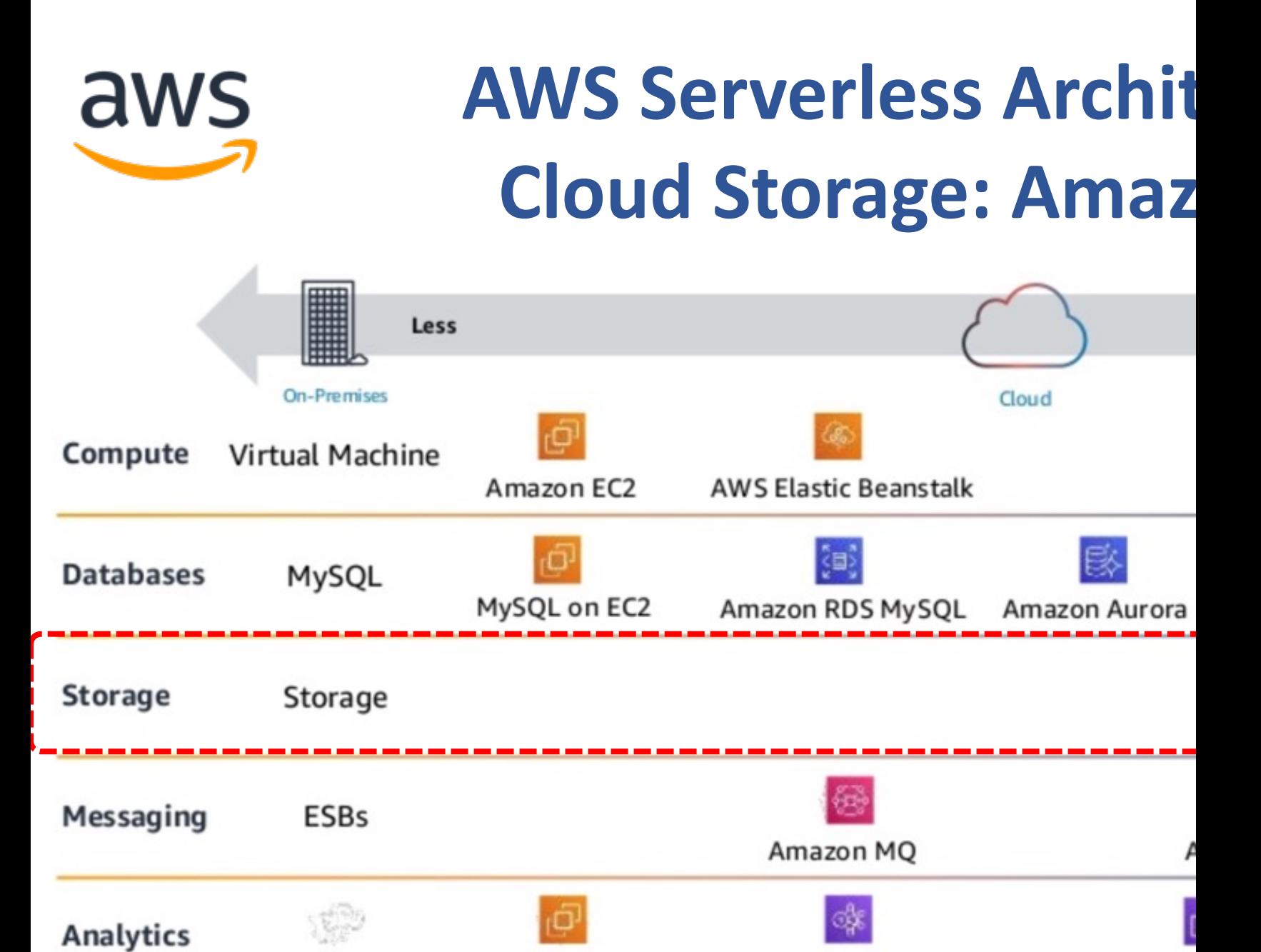

Hadoop on EC2

Hadoop

Source: Heitor Lessa (2019), How to build a full stack serverless airline ticketing web app, https://

Amazon EMR

Amazon Ela

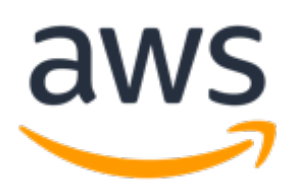

#### with Amazon S3, AWS Lambda, Amazon AP

**Amazon DynamoDB, and Amazon Co** 

HTML, CSS, JavaScript, etc.

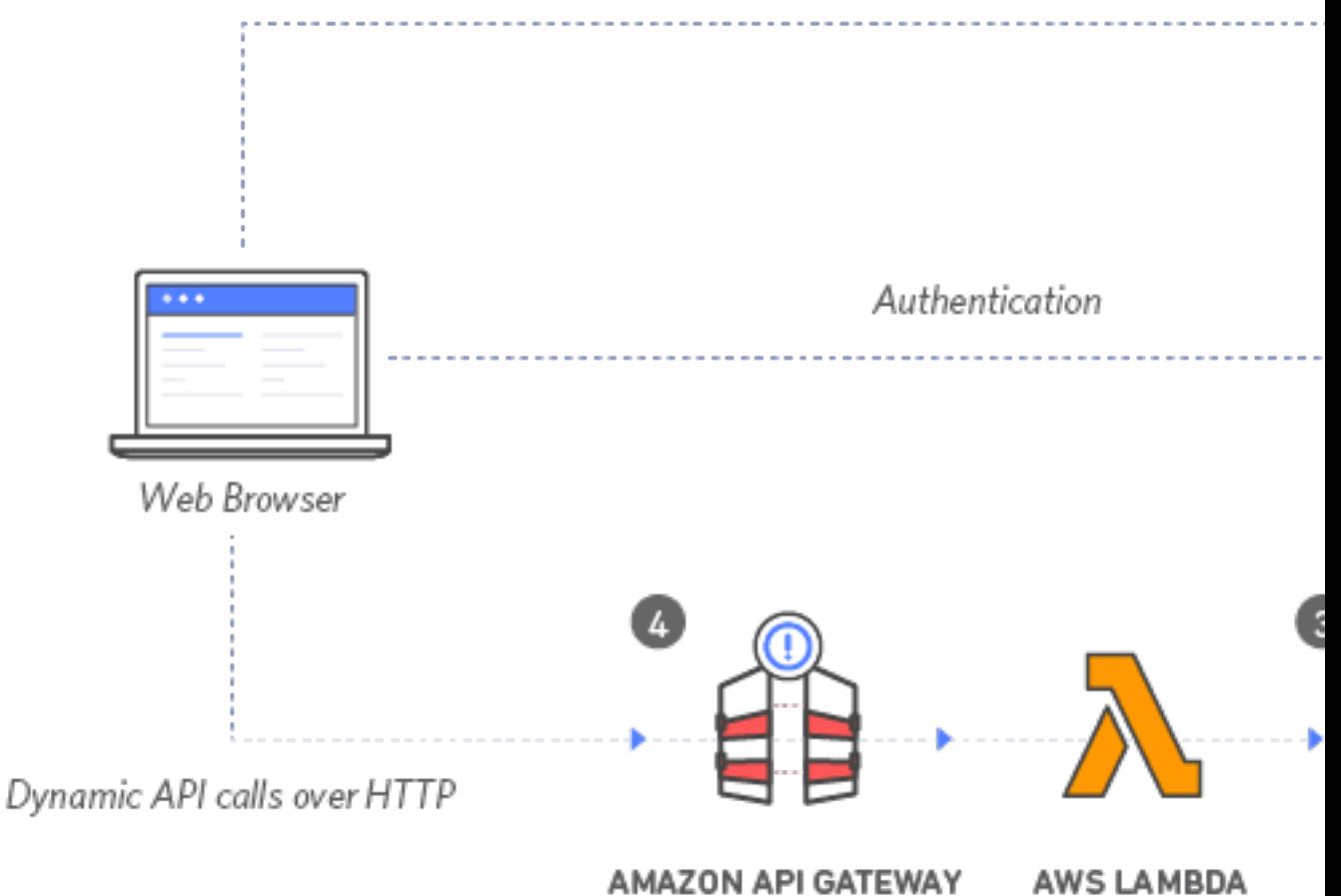

Source: https://aws.amazon.com/getting-started/projects/build-serverless-web-app-la

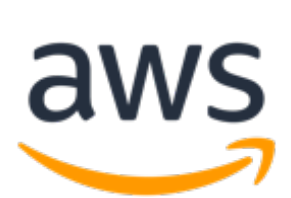

#### with Amazon S3, AWS Lambda, Amazon AP **Amazon DynamoDB, and Amazon Co**

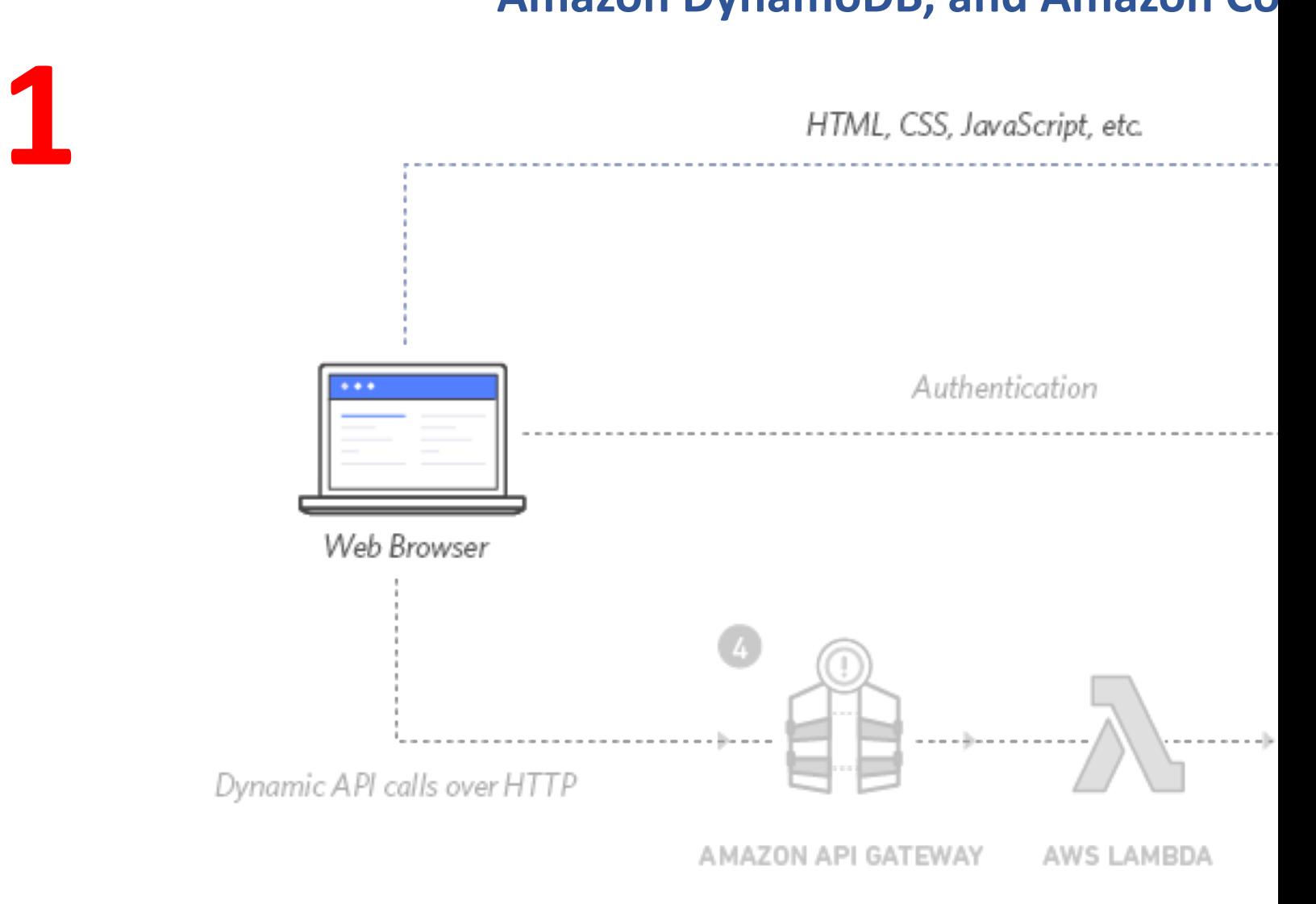

Source: https://aws.amazon.com/getting-started/projects/build-serverless-web-app-la

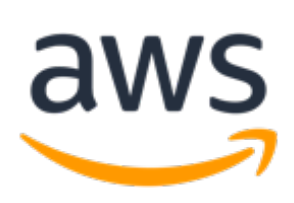

**1**

### **Build a Serverless Web Ap**

with Amazon S3, AWS Lambda, Amazon AP **Amazon DynamoDB, and Amazon Co** 

HTML, CSS, JavaScript, etc.

**Static Web Hosting Amazon S3** hosts static web resources including HTML, CSS JavaScript, and image files which are loaded in the user's browser.

### **Build a Serverless Web Ap**

#### with Amazon S3, AWS Lambda, Amazon AP

#### **Amazon DynamoDB, and Amazon Co**

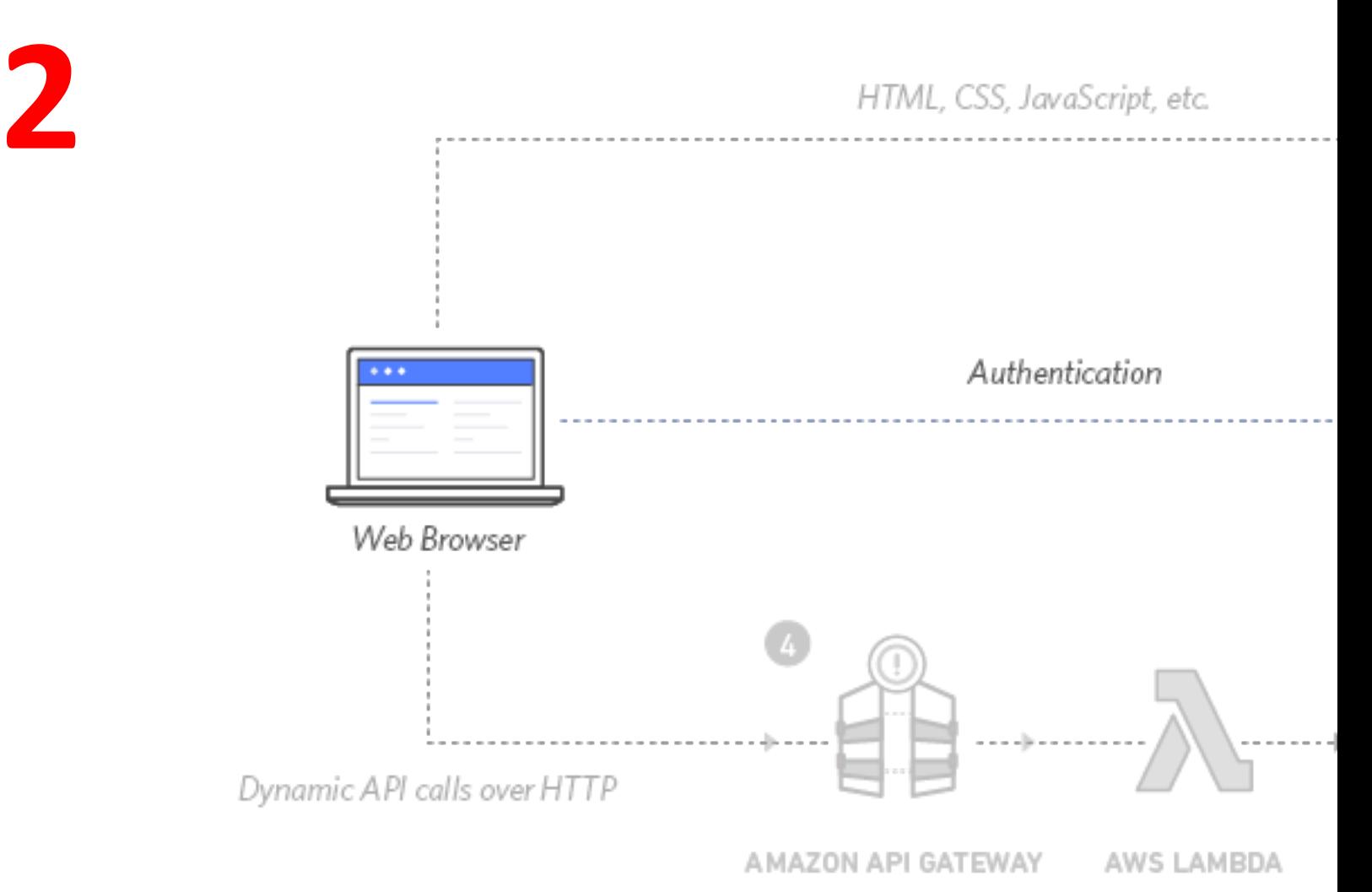

### **Build a Serverless Web Ap**

with Amazon S3, AWS Lambda, Amazon AP **Amazon DynamoDB, and Amazon Co** 

### **2 User Management Amazon Cognito** provides user manag[ement and](https://aws.amazon.com/getting-started/projects/build-serverless-web-app-lambda-apigateway-s3-dynamodb-cognito/)  authentication functions to secure the backend API.

Dynamic API calls over HTTP

AMAZON API GATEWAY AWS LAMBDA

### **Build a Serverless Web Ap**

#### with Amazon S3, AWS Lambda, Amazon AP

#### **Amazon DynamoDB, and Amazon Co**

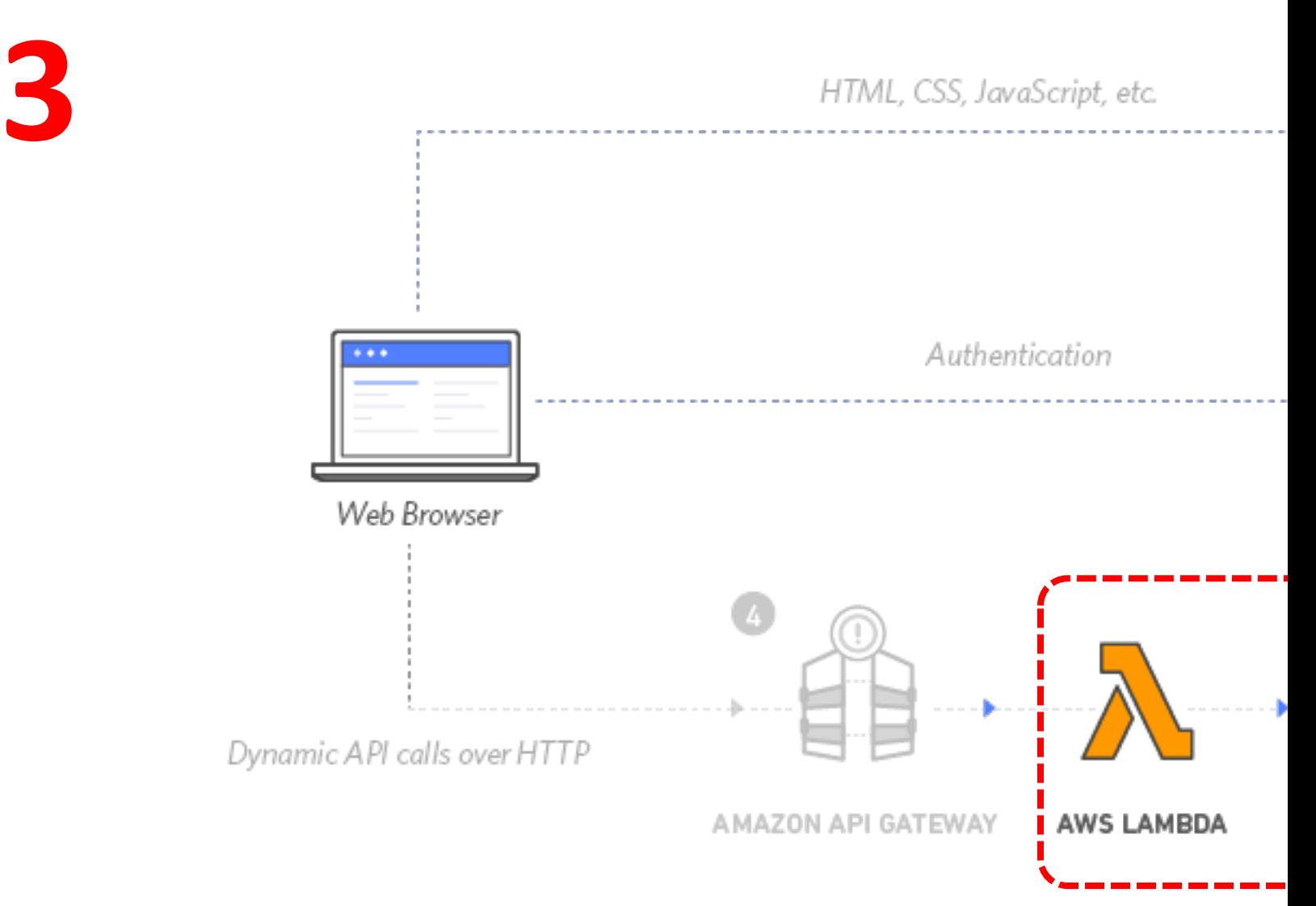

Source: https://aws.amazon.com/getting-started/projects/build-serverless-web-app-la

### **Build a Serverless Web Ap**

with Amazon S3, AWS Lambda, Amazon AP **Amazon DynamoDB, and Amazon Co** 

#### **3 Serverless Backend**

**Amazon DynamoDB** provides a persistence layer where data can b stored by the API's **[Lambda](https://aws.amazon.com/getting-started/projects/build-serverless-web-app-lambda-apigateway-s3-dynamodb-cognito/)** function.

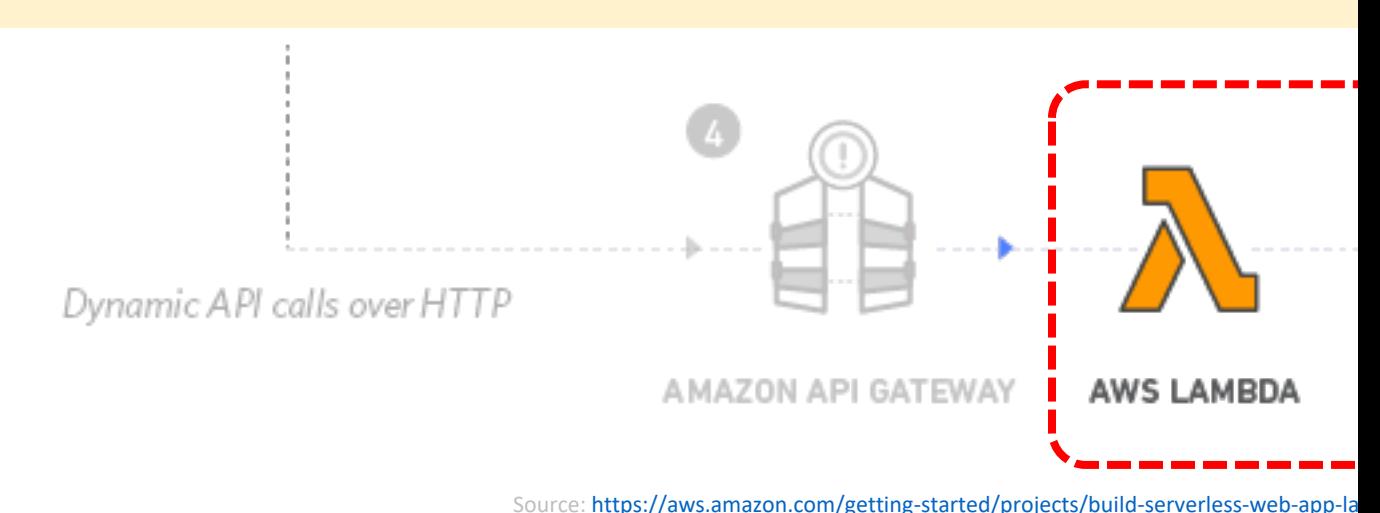

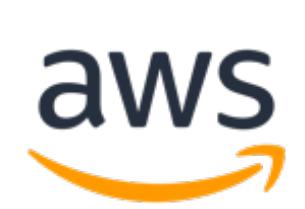

#### with Amazon S3, AWS Lambda, Amazon AP

#### **Amazon DynamoDB, and Amazon Co**

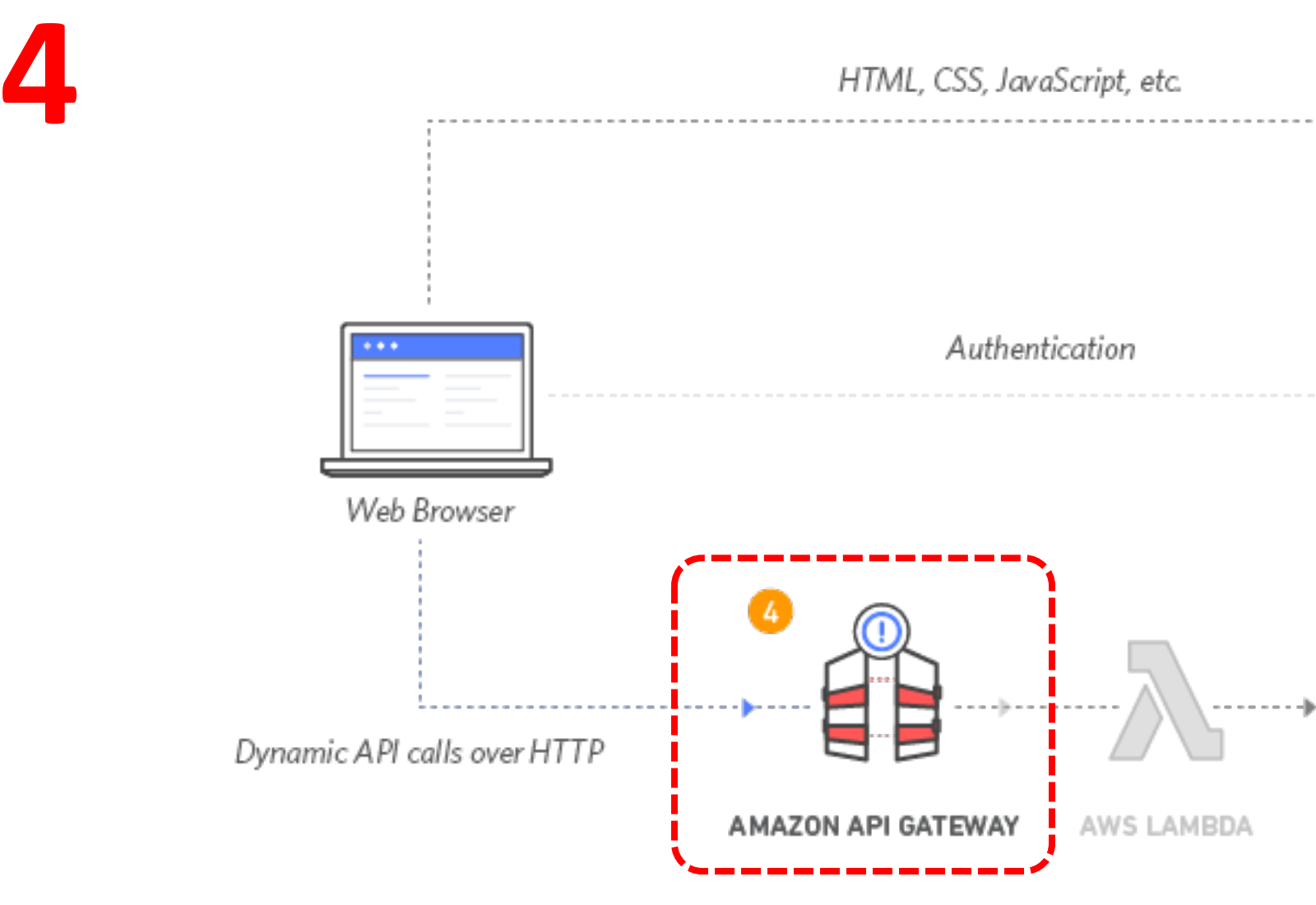

Source: https://aws.amazon.com/getting-started/projects/build-serverless-web-app-la

with Amazon S3, AWS Lambda, Amazon AP **Amazon DynamoDB, and Amazon Co** 

### **4 RESTful API**

aws

JavaScript executed in the browse sends and receives data from a public backend [API built using](https://aws.amazon.com/getting-started/projects/build-serverless-web-app-lambda-apigateway-s3-dynamodb-cognito/)  **Lambda** and **API Gateway**.

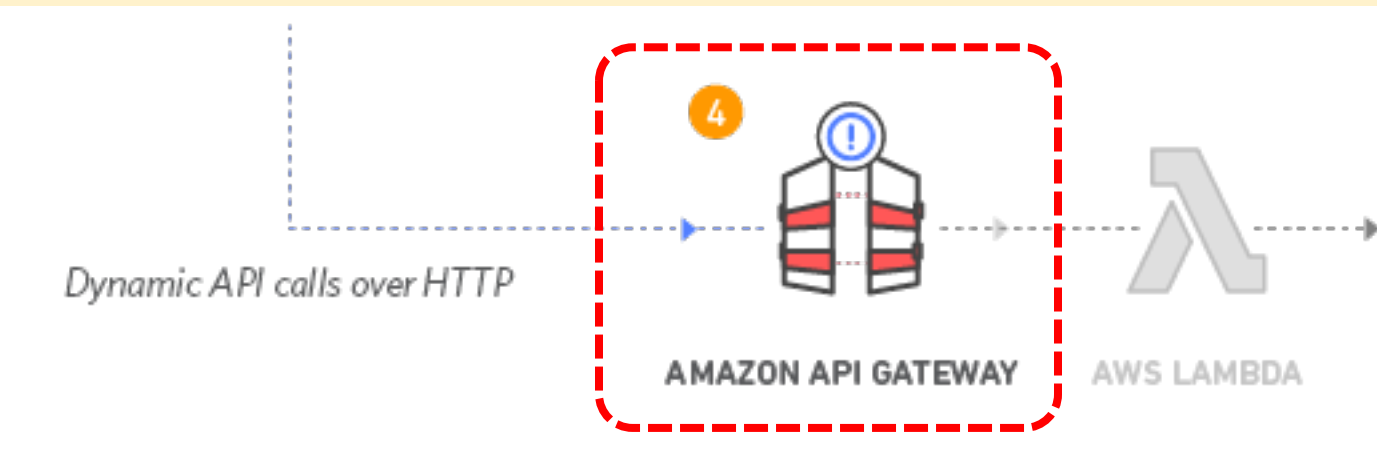

aws

with Amazon S3, AWS Lambda, Amazon AP **Amazon DynamoDB, and Amazon Co** 

**Terminate resources** Resource Cleanup You will terminate an **Amazon S3 Amazon Cognito [User Pool, an](https://aws.amazon.com/getting-started/projects/build-serverless-web-app-lambda-apigateway-s3-dynamodb-cognito/) AV** function, an IAM role, a DynamoD **API**, and a **CloudWatch** Log. It is a best practice to delete resou longer using to avoid unwanted ch **5**

### **Amazon S3: Simple Stora**

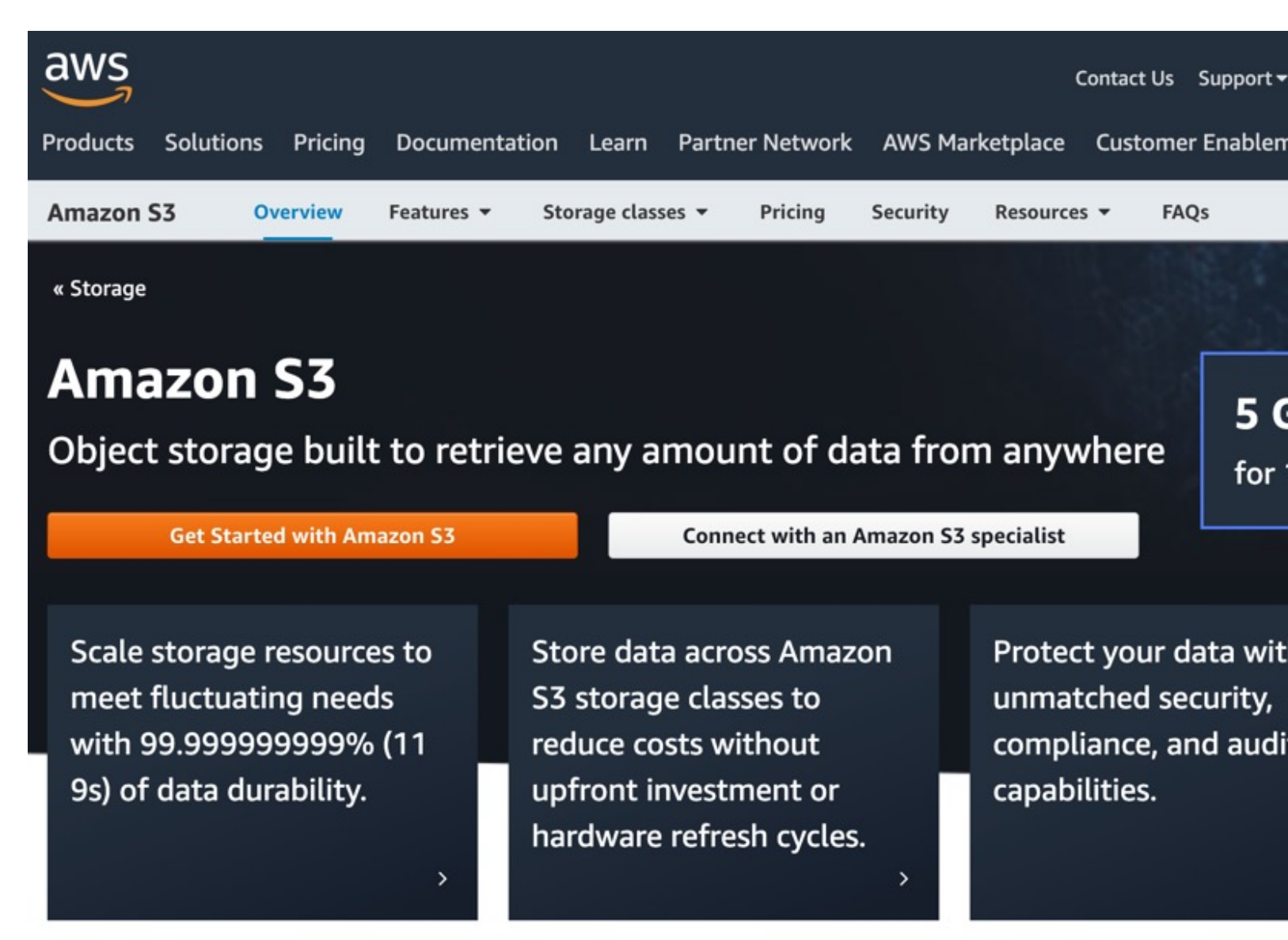

### **Amazon S3: Simple Stora**

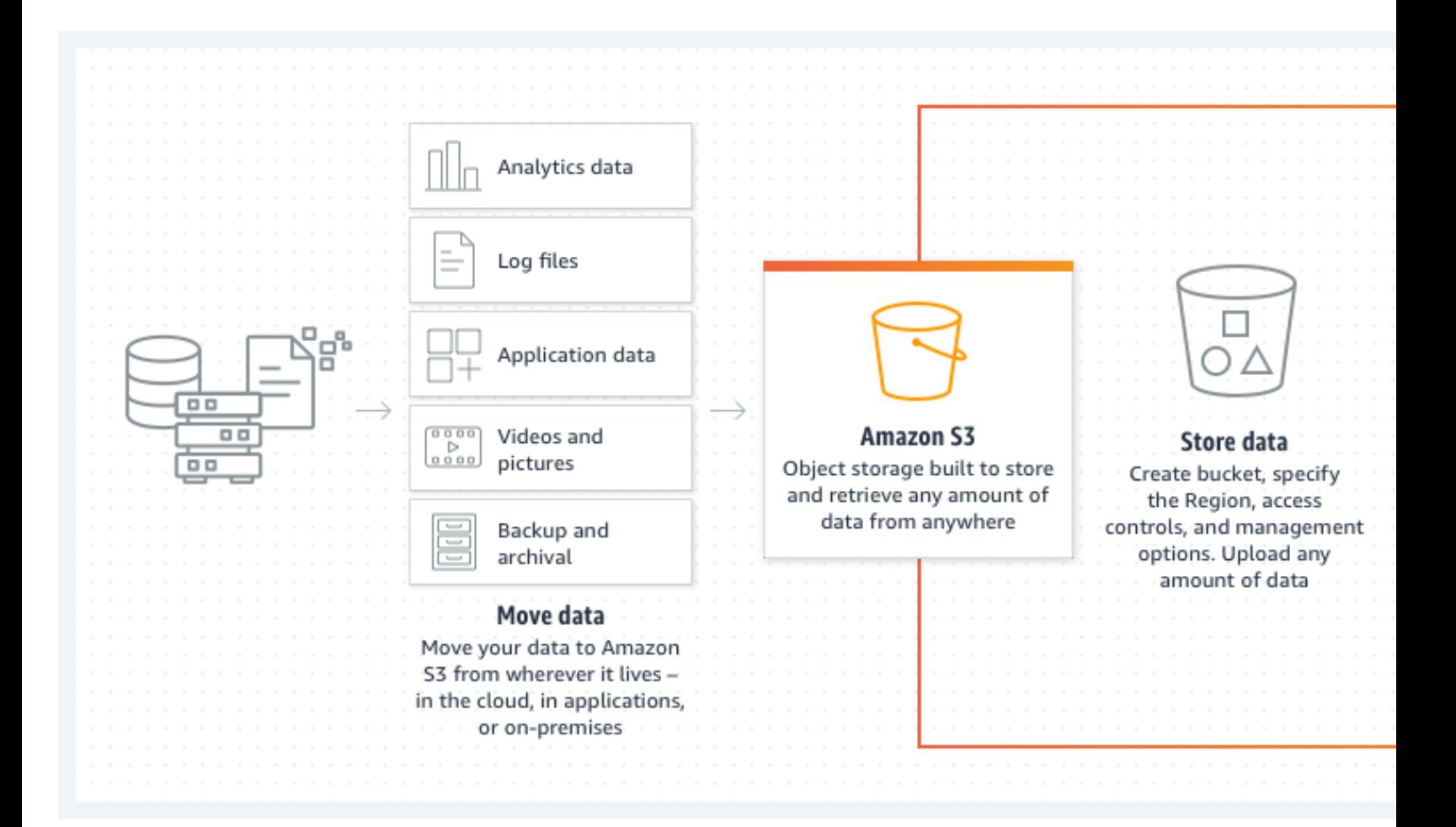

https://aws.amazon.com/s3/ <sup>24</sup>

### **AWS** 雲端儲存 **– Amazon S3**

- 是一種物件儲存服務
- 提供可擴展性、資料可用性、安全性及
- 可用於建置資料湖, 雲端原生應用程式 及備份和還原關鍵資料

https://aws.amazon.com/s3/

### Amazon S3 與 AWS 服務

- 資料處理:使用 AWS Lambda 函數, 自動處 輸出,便可講S3與其Lambda 函數做串接
- 儲存管理與監控:可利用AWS Cloudwatch 3 源的操作狀態
- 存取管理:可結合 IAM, 做將存取權授與其他 清單 (ACL),用來使個別物件可供授權使用者
- 安全性: 使用 VPC 端點從 Amazon Virtual P VPC) 和內部部署連接至 S3 資源, 針對上傳資 支援伺服器端加密 (具有三個金鑰管理選項) 利

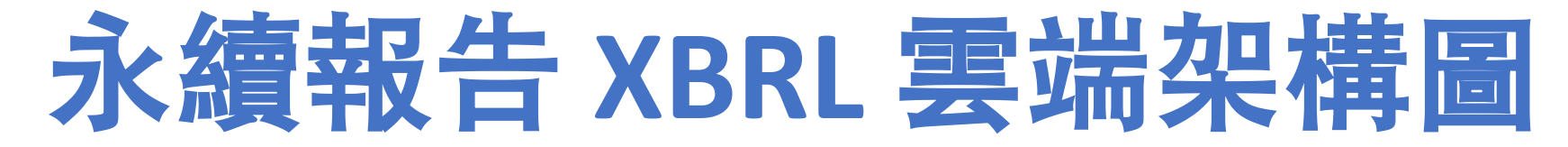

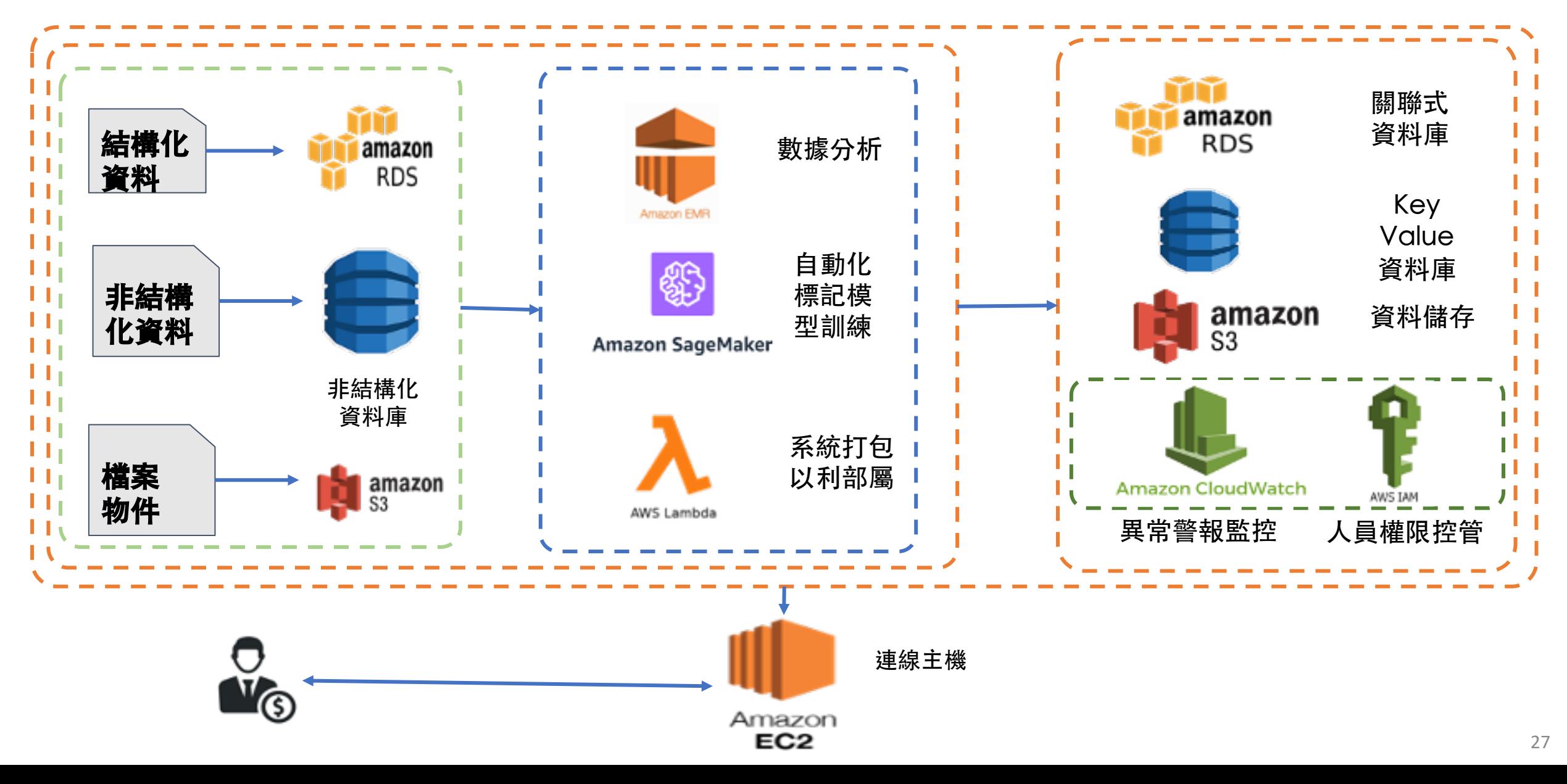

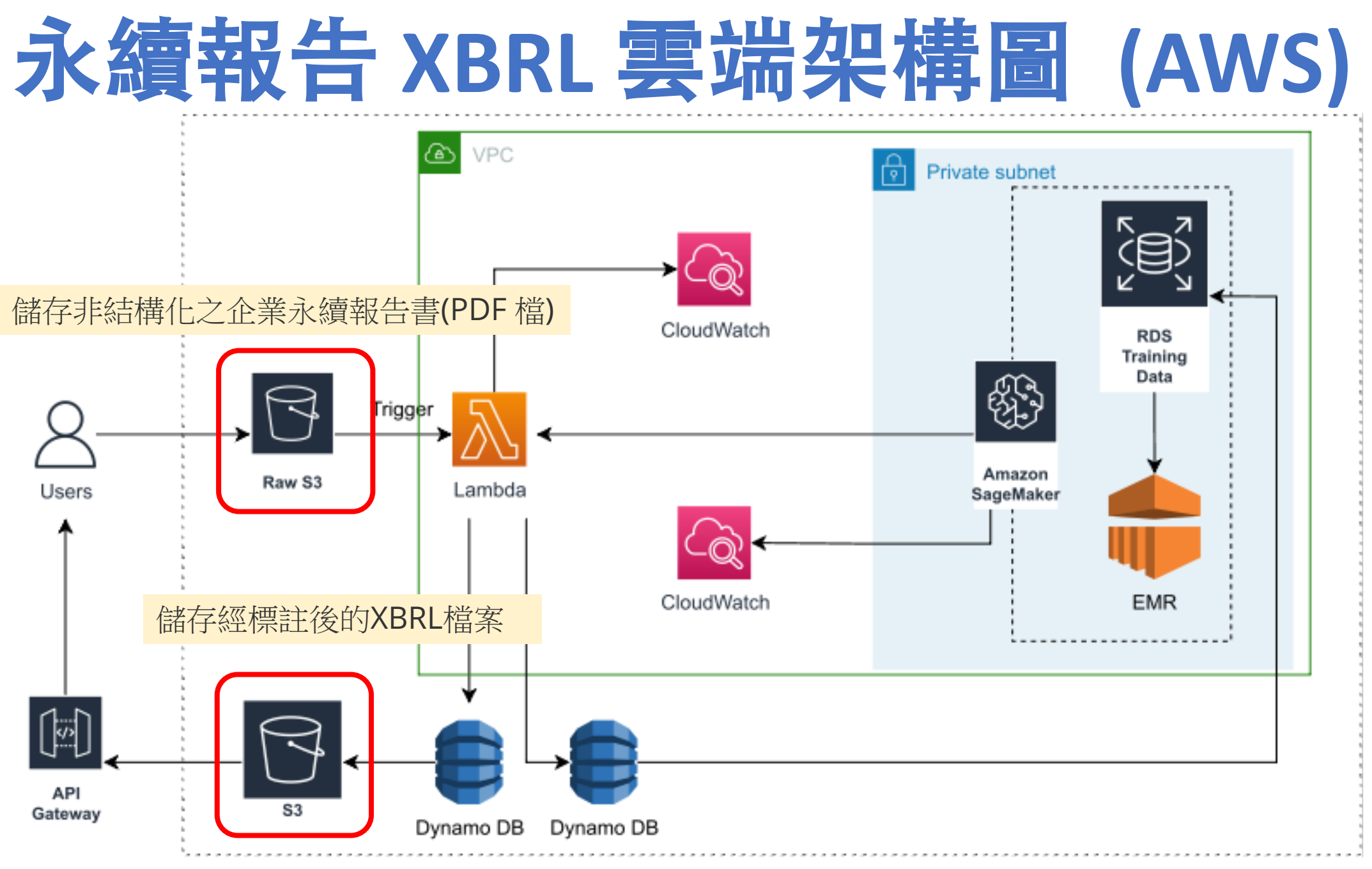

資料來源:This Research

## 永續報告 XBRL 雲端架構趨勢

#### **As-Is To-Be**

- 各系統獨立操作, 無法將其 統整串連。
- 存取資料較為龐大,占用過 多本地端資源與存取空間。
- 改版部屬不易,且流程繁雜
- 未能自動化監測其系統運作 異常,對於人員存取限制較 為模糊。
- 串聯各項雲端基礎建設服務 將系統整合,並加強權限控 管與⾃動化監測機制。
- 運用雲端服務, 簡化整體部 屬流程。
- 將資料庫從地端遷移至雲端, 能有效性監控與管理,並減 少地端資源存取空間。

## 永續報告 XBRL 雲端架構建立

- 以AWS 雲端服務為例,建構一個完整的永續報告XBRL雲 端架構, 從結構化與非結構化的永續資訊, 自動化標記 (Amazon SageMaker) 轉 XBRL 或 iXBRL 存取至雲端資料庫 (Amazon RDS),並供使用者分析(Amazon EMR)、瀏覽、更 新與修改等,同時強化資料庫的存取控制權限 (Amazon IAM),並監測異常 (Amazon CloudWatch) 使用。
- 未來趨勢與研究方向: 結合Web 3.0 技術,發展建立於雲 端區塊鏈上的雲端架構,以去中心化技術建立永續報告 XBRL 公開透明且不可竄改之資料庫。

### **Summary**

- 永續資訊數位申報技術
- 為什麼使⽤雲端技術
- **AWS Serverless Architecture**
- 永續報告 **XBRL** 雲端架構

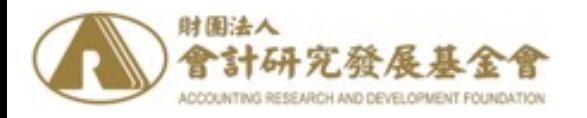

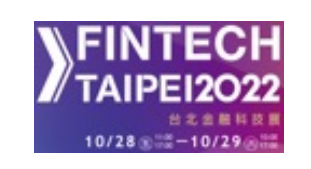

**Q & A**

### [永](https://web.ntpu.edu.tw/~myday/)[續資訊數](https://www.ntpu.edu.tw/)位申 **Sustaina[bility Information Digi](http://www.mis.ntpu.edu.tw/en/)[t](https://web.ntpu.edu.tw/~myday)al Reports**

Time: 2022/10/28 (Fri.) 16:30-16:45 Place: 台北世貿一館1樓 財金館研討會專區 (攤位

大師開講:綠色金融永續發

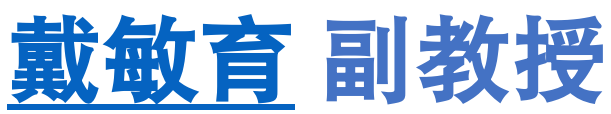

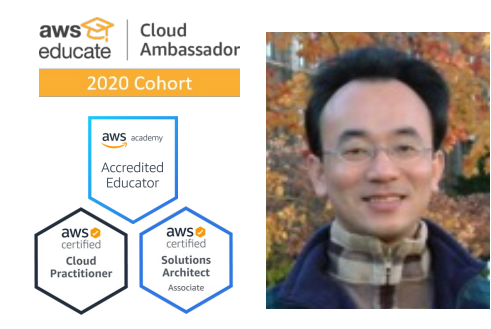

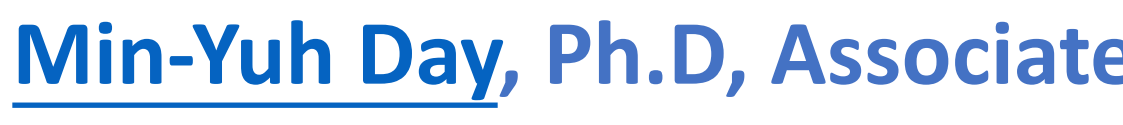

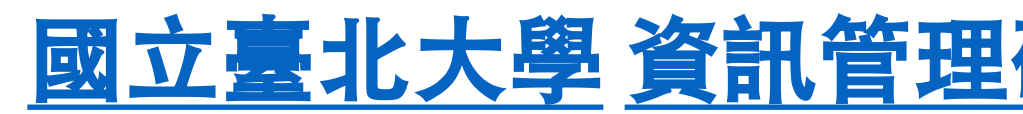

**Institute of Information Management, National Taipesity** 

https://web.ntpu.edu.tw/~myday